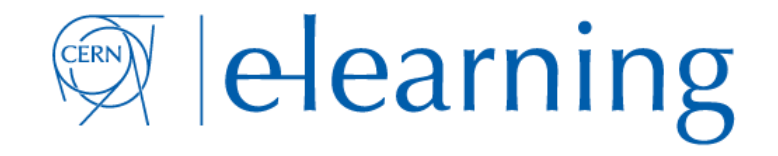

## How to book Webcast or simply **Recording** for an event in Indico.

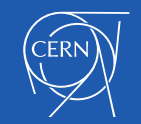

Powered by CERN IT supported tools cern.ch/copyright